*dr Agata Surówka*[1](https://orcid.org/0000-0002-8089-0634)

Katedra Metod Ilościowych Politechnika Rzeszowska

# **Portal Geostatystyczny jako narzędzie badawcze nierówności na lokalnych rynkach pracy**

#### **WPROWADZENIE**

Różnice i nierówności stają się przedmiotem zainteresowania w różnych aspektach i ujęciach. Za przesłankę wzrostu gospodarczego uznaje się m.in. poprawę sytuacji na lokalnych rynkach pracy oraz oddziaływanie na łagodzenie jej zróżnicowania w skali kraju. Artykuł stanowi zobrazowanie możliwości wykorzystania Portalu Geostatystycznego w badaniach nierówności na regionalnych rynkach pracy w powiatach położonych na obszarach ciążenia portów lotniczych w Polsce. W tekście postawiono sobie dwa cele. Pierwszym jest wykazanie użyteczności Portalu Geostatystycznego w identyfikacji jednostek statystycznych należących do izochron Portów Lotniczych Rzeszów-Jasionka oraz Poznań-Ławica oraz gromadzeniu danych statystycznych dotyczących problemu badawczego. Jako drugi wykazanie płaszczyzn, na których występują nierówności i podobieństwa na rynku pracy badanych obiektów. W ramach tak sformułowanego celu artykułu przyjęto dwie hipotezy badawcze testowane w toku opisywanych w pracy badań:

- a. Hipoteza 1: Nieliczne i powszechnie stosowane sposoby gromadzenia danych dla jednostek statystycznych objętych badaniem należy uznać za niewystarczające.
- b. Hipoteza 2: Powiaty zlokalizowane na obszarach ciążenia dwóch badanych portów lotniczych charakteryzują się dużymi nierównościami na lokalnych rynkach pracy, ponieważ każdy z nich charakteryzuje się odmienną specyfiką.

W literaturze przedmiotu strefy wpływu (oddziaływania, działalności) są różnie definiowane i nazywane. Najczęściej terminem tym określa się pola otaczające porty lotnicze, do których przyciągani są pasażerowie (Lieshout, 2012). W opinii innego autora jest to obszar rozciągający się w promieniu 100 km lub 1–2 godzin drogi samochodem od portu lotniczego. To ostatnie kryterium uwzględniono w ba-

<sup>1</sup> Adres korespondencyjny: Katedra Metod Ilościowych, Politechnika Rzeszowska, al. Powstańców Warszawy 8, 35-959 Rzeszów; e-mail: agasur@prz.edu.pl. ORCID: 0000-0002-8089-0634.

daniach własnych, których cząstkowe wyniki zaprezentowano w opracowaniu. Jako okres badawczy przyjęto rok 2014. Podstawowym źródłem danych były informacje pozyskane z bazy Bank Danych Lokalnych (BDL). Nierówności na lokalnych rynkach pracy ocenione zostały na podstawie 27 zmiennych. Zaproponowane podejście badawcze stanowić może użyteczne i praktyczne narzędzie analityczno-badawcze. Przedstawione wyniki badań są fragmentem szerszych z zakresu problematyki wzrostu gospodarczego (Surówka, 2014, s. 394–407; Pancer-Cybulska i in., 2014; Surówka, Prędka, 2016; Surówka, 2018, s. 187–198).

### Portal Geostatystyczny – uwagi ogólne

Portal Geostatystyczny jest narzędziem umożliwiającym dostęp do wynikowych informacji statystycznych. Jego użytkownicy mają możliwość wyboru zjawiska z listy. Pełni on funkcję: gromadzenia, prezentowania oraz udostępniania informacji dla szerokiego grona odbiorców, m.in. przedsiębiorców, administracji publicznej, użytkowników indywidualnych, a także instytucji naukowo-badawczych. Jest także pomocny podczas podejmowania strategicznych decyzji na każdym z poziomów zarządzania. Dzięki projektowi istnieje możliwość budowy kompletnego i spójnego systemu e-Administracji, który wspiera rozwój przedsiębiorczości ułatwiając dostęp do aktualnych danych zawierających informację o sytuacji społeczno-gospodarczej kraju.

Zgromadzone w nim informacje statystyczne pozwalają na monitorowanie danego obszaru, dokonywanie analiz, symulacji i prognoz, a także szacowanie rodzaju ryzyka oraz opracowanie sposobów jego zapobiegania. Jest on również nowoczesnym rozwiązaniem służącym do kartograficznej prezentacji i publikacji informacji statystycznych będących wynikiem analiz przestrzennych. Dane w nim zamieszczone zostały pozyskane w spisach powszechnych, tj. Narodowym Spisie Powszechnym Ludności i Mieszkań 2011, Powszechnym Spisie Rolnym 2010 oraz Banku Danych Lokalnych. Wyniki spisów zostały opracowane w Analitycznej Bazie Mikrodanych (ABM), która za pomocą odpowiednich narzędzi informatycznych wytwarza różnego typu zestawienia informacji statystycznych, a także statystyki w postaci kostek wielowymiarowych i tabel. Przy użyciu odpowiednich technik informatycznych, tworzone są różnego typu wykazy danych i statystyki w postaci miar statystycznych, tabel oraz grafik.

Dzięki wdrożonym narzędziom użytkownicy mogą analizować przetworzone dane. Zazwyczaj przedstawiane są one przy użyciu kartogramów oraz różnego rodzaju kartodiagramów. Istnieje także możliwość ustawienia parametrów wizualizacji zjawiska dla kartogramu, między innymi takich jak: poziom agregacji, miara, metoda tworzenia przedziałów, liczba przedziałów, skala barw, widoczność granic jednostek podziału terytorialnego. W przypadku kartodiagramu parametrami takimi są: poziom agregacji, miary, symboliki oraz barwy diagramu, widoczność granic jednostek podziału terytorialnego. Dla wybranych zjawisk dostępne są również sta-

tystyki w postaci tabel i histogramów. Użytkownik ma w nim także dostęp do pod-*rynkach pracy* stawowych narzędzi: identyfikacji oraz selekcji obiektów na mapie, wyszukiwarki adresów, miejscowości czy wyszukiwarki atrybutowo-przestrzennej. Portal posiada również funkcję zaawansowanej edycji wydruku map do celów publikacyjnych oraz eksport do innego formatu. Dzięki takiemu rozwiązaniu można wczytywać dane przestrzenne za pomocą usługi WMS na inne serwisy. Użytkownik wewnętrzny może także redagować własne mapy tematyczne opierając się o dowolną cechę modelu danych, wykorzystując analizy liniowe, odległościowe oraz buforowanie obiektów. Lista tematów jest zdefiniowana, jednak istnieje możliwość wyboru cech, za pomocą których można filtrować i grupować wyniki (https://geo.stat.gov.pl). na filtrować i grupować wyniki (https://geo.stat.gov.pl).

Bank Danych Lokalnych na mapach jest zbiorem informacji o sytuacji de-Bank Danych Lokalnych na mapach jest zbiorem informacji o sytuacji demograficznej, społeczno-gospodarczej, społecznej oraz stanie środowiska opisu-mograficznej, społeczno-gospodarczej, społecznej oraz stanie środowiska opisującym województwa, powiaty, gminy, regiony i podregiony. Zapewnia on stały jącym województwa, powiaty, gminy, regiony i podregiony. Zapewnia on stały dostęp do aktualnych danych oraz informacji statystycznych. dostęp do aktualnych danych oraz informacji statystycznych.

W literaturze spotkać się można ze stwierdzeniem, że obszar oddziaływania polskich portów lotniczych stanowią trzy izochrony. Na rys. 1 przedstawiono polskich portów lotniczych stanowią trzy izochrony. Na rys. 1 przedstawiono mapę obszarów ich ciążenia. Określone one na nim zostały za pomocą izochron mapę obszarów ich ciążenia. Określone one na nim zostały za pomocą izochron wyznaczających czas dojazdu: 60, 90 i 120 minut. W innych źródłach nazywa się wyznaczających czas dojazdu: 60, 90 i 120 minut. W innych źródłach nazywa go przestrzenią, w której funkcjonują podmioty, które korzystają z portu w celu się go przestrzenią, w której funkcjonują podmioty, które korzystają z portu w obycia podróży drogą powietrzną. Według Thelle, Pedersena i Harhoffa (za: Kujawiak, 2016) jest to obszar rozciągający się w promieniu 100 km lub 1-2 godzin drogi samochodem od portu lotniczego.

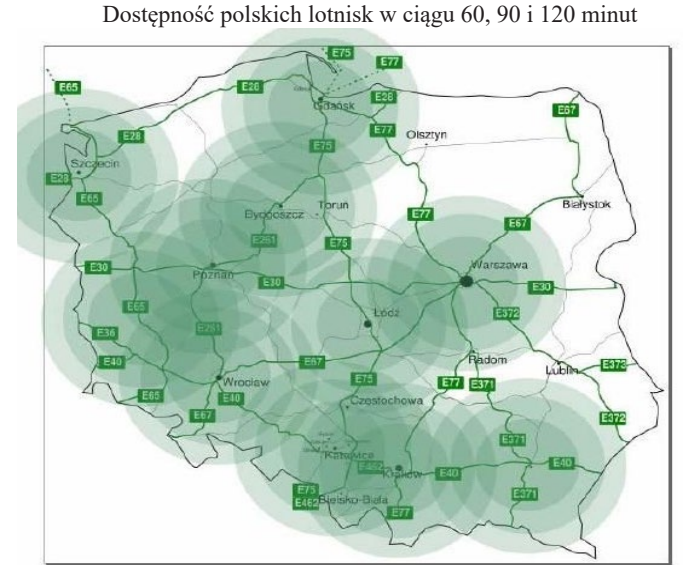

Źródło: (Pancer-Cybulska i in., 2014, s. 100). Źródło: (Pancer-Cybulska i in., 2014, s. 100). **Rys. 1. Mapa obszarów ciążenia polskich portów lotniczych**

Jak wspomniano we wstępie, to ostatnie kryterium zostało uwzględnione w przeprowadzonych badaniach własnych. Wart podkreślenia jest również fakt, że w literaturze nie spotykamy opracowań charakteryzujących metodologię wyznaczania jednostek statystycznych dla tych obszarów. Pozyskiwanie informacji statystycznych dla nich z ogólnie dostępnych baz nastręcza wiele trudności. Mając powyższe na uwadze nasuwają się następujące pytanie: W jaki sposób efektywnie identyfikować powiaty czy gminy położone na obszarach ciążenia polskich portów lotniczych? Jak również pytanie: Jak efektywnie pozyskiwać dane statystyczne dla nich? Brak jednolitej metodologii identyfikacji tych obiektów oraz nieliczne publikacje pozwalają twierdzić, że weryfikowana w toku badań hipoteza pierwsza jest słuszna. Za uzasadnione należy zatem uznać wypracowywanie nowych aparatów metodycznych. Opisany w poniższym rozdziale proces gromadzenia danych przy pomocy Portalu Geostatystycznego można uznać za jeden z nich.

## Identyfikacja powiatów na obszarze ciążenia Portu Lotniczego Rzeszów-Jasionka

W przeprowadzonym badaniu nierówności na rynku pracy na obszarach izochron wstępnie zaproponowano następujące dane statystyczne na *poziomie powiatów (izochrona 100 kilometrów):*

- $X_1$  liczba zarejestrowanych bezrobotnych pozostających bez pracy dłużej niż 1 rok,
- $X<sub>2</sub>$  odsetek zarejestrowanych bezrobotnych w wieku 25–34 lata,
- $X<sub>3</sub>$  odsetek zarejestrowanych bezrobotnych w wieku powyżej 45 lat,
- $X_4$  odsetek bezrobotnych z wykształceniem wyższym,
- $X<sub>s</sub>$  odsetek bezrobotnych z wykształceniem policealnym lub średnim zawodowym,
- $X<sub>6</sub>$  odsetek bezrobotnych z wykształceniem zasadniczym zawodowym,
- $X_7$  oferty pracy dla osób niepełnosprawnych na 1000 bezrobotnych,
- $X_8$  stopa bezrobocia rejestrowanego,
- $X<sub>0</sub>$  udział bezrobotnych zarejestrowanych w liczbie ludności w wieku produkcyjnym,
- $X_{10}$  udział bezrobotnych z wykształceniem wyższym w stosunku do liczby ludności w wieku produkcyjnym,
- $X_{11}$  udział zarejestrowanych bezrobotnych absolwentów wśród bezrobotnych ogółem,
- $X_{12}$  pracujący na 1000 ludności,
- $X_{13}$  liczba osób zatrudnionych w warunkach zagrożenia na 1000 osób zatrudnionych w badanej zbiorowości,
- $X_{14}$  poszkodowani w wypadkach przy pracy na 1000 pracujących ogółem,
- $X_{15}$  przeciętne miesięczne wynagrodzenie brutto,
- $X_{16}$  przeciętne miesięczne wynagrodzenie brutto w relacji do średniej krajowej (Polska=100),
- $X_{17}$  podmioty wpisane do rejestru REGON na 10 tys. ludności,
- $X_{18}$  jednostki nowo zarejestrowane w rejestrze REGON na 10 tys. ludności, *ri*c *w* rejestize
- $X_{19}$  osoby fizyczne prowadzące działalność gospodarczą na 1000 ludności,
- $\rm X_{20}-$  fundacje, stowarzyszenia i organizacje społeczne na 1000 mieszkańców,
- $X_{21}$  nowo zarejestrowane fundacje, stowarzyszenia i organizacje społeczne na 10 000 mieszkańców, 10 000 mieszkańców,
- $X_{22}$  podmioty na 1000 mieszkańców w wieku produkcyjnym,
- $X_{23}^2$  kapitał zagraniczny na 1 mieszkańca w wieku produkcyjnym,
- $X_{24}$  ludność w wieku nieprodukcyjnym na 100 osób w wieku produkcyjnym,
- $X_{25}$  ludność w wieku neprodukcyjnym na 100 osób w wieku przedprodukcyjnym,  $X_{25}$  ludność w wieku poprodukcyjnym na 100 osób w wieku przedprodukcyjnym,  $\frac{\mu}{4}$
- $\rm X_{26}$  ludność w wieku poprodukcyjnym na 100 osób w wieku produkcyjnym,
- $X_{27}$  saldo migracji na 1000 osób.

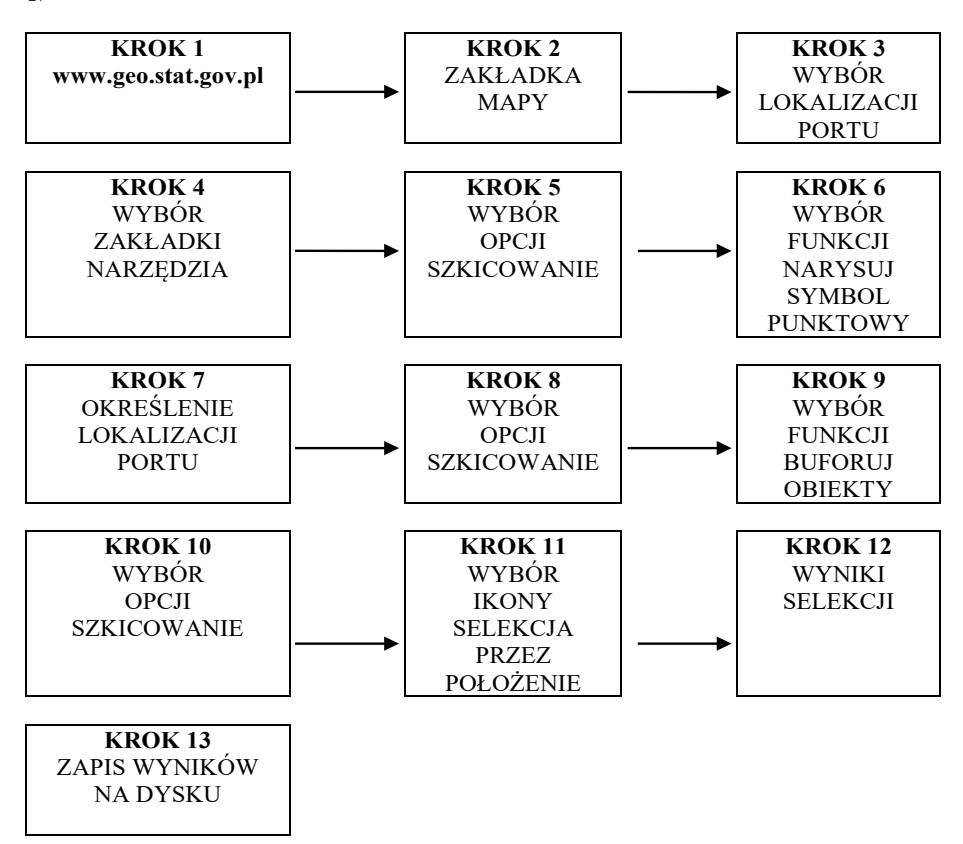

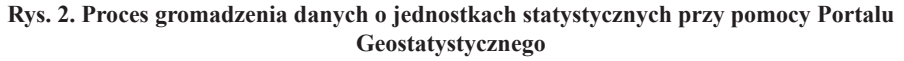

Źródło: opracowanie własne. Źródło: opracowanie własne.

Informacje statystyczne dla tych wskaźników zgromadzono za pomocą Portalu Geostatystycznego. Procedura identyfikacji powiatów przy wykorzystaniu tego narzędzia zaprezentowana została w formie modelu (zob. rys. 2). Krok drugi umożliwia wygenerowanie mapy, dzięki której w kroku trzecim możemy wskazać miejsce lokalizacji portu. Dzięki funkcji narysuj symbol punktowy (opcja szkicowanie w zakładce narzędzia) istnieje możliwość zaznaczenia na mapie miejsca lokalizacji portu (krok 7). W kroku 9 funkcja buforuj obiekty umożliwia zaznaczenie na mapie okręgiem obszaru oddziaływania portu. Ikona selekcja przez położenie (krok 11) pomaga wyselekcjonować powiaty znajdujące się w buforze wygenerowanym w kroku 9. Rezultaty tej czynności otrzymujemy w kroku 12. Zaprezentowany proces gromadzenia danych daje możliwość wygenerowania w osobnym pliku nazw wyznaczonych jednostek statystycznych oraz zapisania ich na dysku w wybranym (dowolnym) formacie – krok 13. Narzędzie daje również możliwość skutecznego pozyskania danych statystycznych dla tych obiektów.

## Potencjał transportu lotniczego a nierówności na lokalnych rynkach pracy

Powyższej opisana metodyka zastosowana została w celu zgromadzenia zestawu danych statystycznych dla wytypowanych do badania cech (zmienne  $X_1 - X_{27}$ ). Z uwagi na ograniczone ramy opracowania przedmiotem zainteresowania stały się dwa losowo wybrane porty lotnicze (Rzeszów-Jasionka oraz Poznań-Ławica).

W pierwszym etapie za pomocą powyżej opisanego procesu dokonano identyfikacji powiatów położonych na obszarach ciążenia badanych obiektów (zob. tabela 1).

| Port Lotniczy<br>Rzeszów-Jasionka | Obszary: biłgorajski, janowski, krasnostawski, kraśnicki, lubelski, opolski,<br>tomaszowski, zamojski, bocheński, brzeski, dąbrowski, gorlicki, nowosądec-<br>ki, proszowicki, tarnowski, Tarnów, lipski, bieszczadzki, brzozowski, dębic-<br>ki, jarosławski, jasielski, kolbuszowski, krośnieński, leżajski, lubaczowski,<br>łańcucki, mielecki, niżański, przemyski, przeworski, ropczycko-sędziszow-<br>ski, rzeszowski, sanocki, stalowowolski, strzyżowski, tarnobrzeski, leski,<br>Krosno, Przemyśl, Rzeszów, miasto Tarnobrzeg, buski, kazimierski, kielecki,<br>opatowski, ostrowiecki, pińczowski, sandomierski, staszowski. |
|-----------------------------------|----------------------------------------------------------------------------------------------------|
| Port Lotniczy<br>Poznań-Ławica    | Obszary: górowski, mogileński, nakielski, żniński, miedzyrzecki, suleciń-<br>ski, wschowski, Zielona Góra, chodzieski, czarnkowsko-trzcianecki, gnieź-<br>nieński, gostyński, grodziski, jarociński, koniński, kościański, krotoszyński,<br>leszczyński, międzychodzki, nowotomyski, obornicki, pilski, pleszewski,<br>poznański, rawicki, słupecki, szamotulski, średzki, śremski, wagrowiecki,<br>wolsztyński, wrzesiński, Konin, Leszno, Poznań, choszczeński.                                                                                                    |

**Tabela 1. Powiaty należące do izochrony 100 km dla Portów Lotniczych Rzeszów-Jasionka i Poznań-Ławica**

Źródło: opracowanie własne.

Następnie zebrano materiał badawczy. W kolejnym etapie poddany on został analizie. Wyznaczono podstawowe miary statystyczne dla jednostek statystycznych znajdujących się na obszarach oddziaływania Portów Lotniczych Rzeszów- -Jasionka oraz Poznań-Ławica (tabela 2).

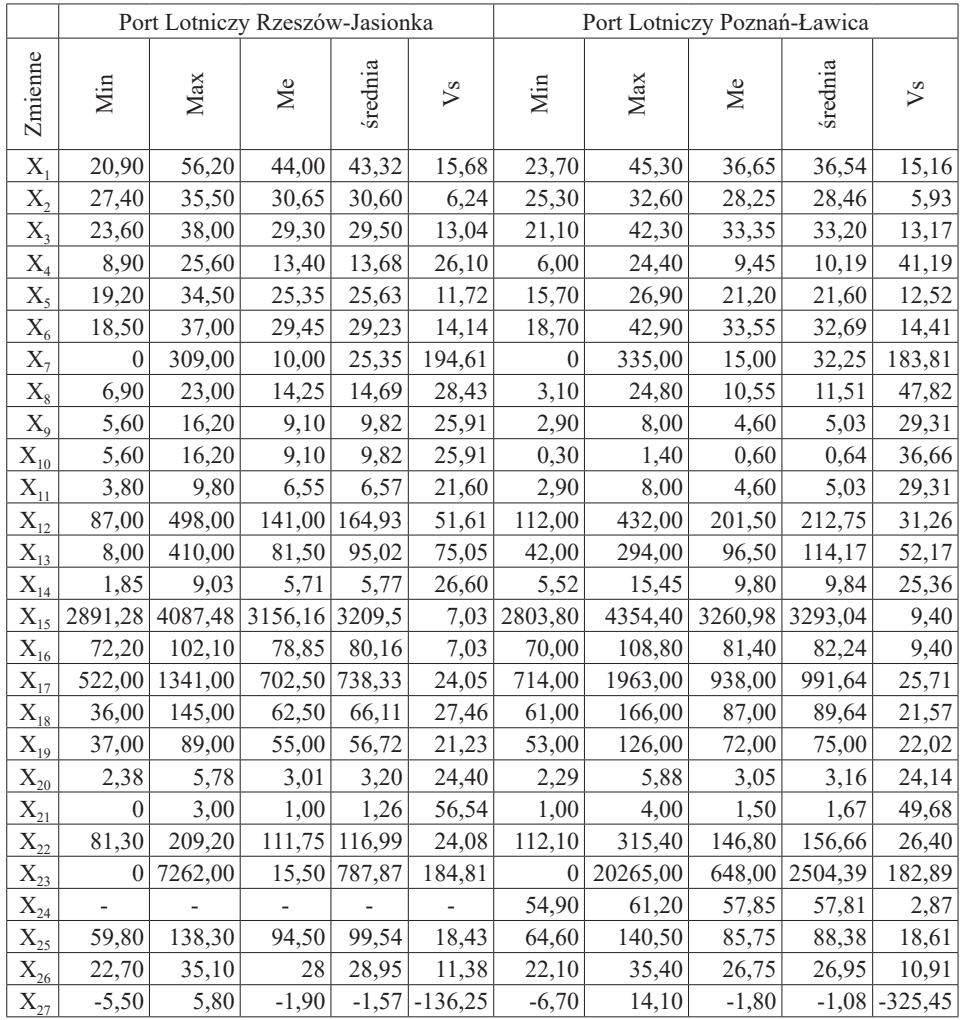

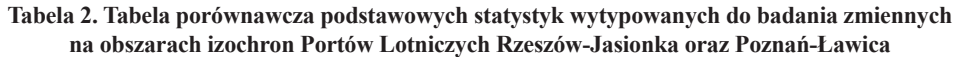

Źródło: opracowanie własne.

Wyliczenie współczynników zmienności pomocne było w weryfikacji hipotezy 2. Analiza wyników pozwala twierdzić, że zbiór zmiennych charakteryzuje się zróżnicowaną zmiennością. Najwyższy współczynnik zmienności ma zmienna

dla  $X_7$  (oferty pracy dla osób niepełnosprawnych na 1000 bezrobotnych) dla obszaru ciążenia Portu Lotniczego Rzeszów-Jasionka i  $X_{27}$  (saldo migracji na 1000 osób) dla obszaru wpływu Portu Lotniczego Poznań-Ławica. Najniższą wartość bezwzględną współczynnika zmienności (2,87) ma zmienna  $X_{24}$  (ludność w wieku nieprodukcyjnym na 100 osób w wieku produkcyjnym) dla obszaru wpływu Portu Lotniczego Poznań-Ławica i X<sub>2</sub> (odsetek zarejestrowanych bezrobotnych w wieku 25–34 lata) dla obszaru ciążenia Portu Lotniczego Rzeszów-Jasionka.

Badaniu poddano taki wskaźnik jak liczba zarejestrowanych bezrobotnych pozostających bez pracy dłużej niż jeden rok (zmienna  $\boldsymbol{X_1}$ ). Najniższy poziom tej miary odnotowano w powiecie biłgorajskim (Port Lotniczy Rzeszów-Jasionka), najwyższy natomiast w powicie krasnostawskim. Najniższym odsetkiem zarejestrowanych bezrobotnych w wieku 25–34 lata charakteryzują się powiaty: ostrowiecki (obszar ciążenia Portu Lotniczego Rzeszów-Jasionka) oraz grodziski (obszar ciążenia Portu Lotniczego Poznań-Ławica). Sytuację na lokalnych rynkach pracy opisuje również taki wskaźnik jak odsetek zarejestrowanych bezrobotnych w wieku powyżej 45 lat (zmienna X<sub>3</sub>). Najniższy poziom tej miary obserwujemy na obszarze ciążenia Portu Lotniczego Poznań-Ławica w powiecie konińskim. Na obszarze oddziaływania drugiego portu natomiast w powiecie kazimierskim. Powiat ten na tle innych obiektów wyróżnia się także najwyższymi wartościami wskaźnika  $X_{25}$  – ludność w wieku poprodukcyjnym na 100 osób w wieku przedprodukcyjnym (138,3).

Najniższe wartości dla tego obiektu odnotowano natomiast dla cech:  $X_{18}$  (jednostki nowo zarejestrowane w rejestrze REGON na 10 tys. ludności),  $X_{19}$  (osoby fizyczne prowadzące działalność gospodarczą na 1000 ludności),  $X_{20}$  (fundacje, stowarzyszenia i organizacje społeczne na 1000 mieszkańców) oraz  $X_{12}$  (pracujący na 1000 ludności). Powiat bocheński charakteryzują natomiast najwyższe wartości cechy  $X<sub>s</sub>$  (odsetek bezrobotnych z wykształceniem policealnym lub średnim zawodowym). Najwięcej ofert pracy dla osób niepełnosprawnych na 1000 bezrobotnych zaobserwowano w powiatach: janowskim (309) oraz szamotulskim (335). Niemniej jednak były obiekty charakteryzujące się zerową wartością tej cechy. Wyższą ich liczebność zaobserwowano na obszarze ciążenia Portu Lotniczego Poznań-Ławica (14 badanych obiektów). Zerowe wartości tej miary występowały również dość licznie (12 badanych obiektów) na obszarze oddziaływania Portu Lotniczego Rzeszów-Jasionka. W toku tak przeprowadzonego badania pozytywnie zweryfikowana została hipoteza druga.

W wyniku badań własnych zaobserwowano, że najlepsza sytuacja występowała na lokalnym rynku pracy na obszarze oddziaływania Portu Lotniczego Rzeszów-Jasionka w Rzeszowie. Na obszarze oddziaływania drugiego Portu Lotniczego Poznań-Ławica w Poznaniu. Obiekty te charakteryzują najwyższe wartości wskaźników:  $X_{15}$  – przeciętne miesięczne wynagrodzenie brutto,  $X_{16}$  – przeciętne miesięczne wynagrodzenie brutto w relacji do średniej krajowej,  $X_{17}$  – podmioty wpisane do rejestru REGON na 10 tys. ludności oraz  $X_{18}$  – jednostki nowo zarejestrowane w rejestrze REGON na 10 tys. ludności. W obu miastach zanotowano najniższy odsetek bezrobotnych z wykształceniem zasadniczym zawodowym. Najwięcej miejsc pracy wytworzyły przedsiębiorstwa działające na ich terenie.

Analiza informacji statystycznych pozwala twierdzić, że w badanych strefach wpływów obserwujemy co najmniej dobrą sytuację na rynku pracy dla badanych obiektów; charakteryzuje się ona jednak dużym zróżnicowaniem w badanych powiatach. Pewne wspólne cechy obserwowane są jedynie dla miast powiatowych, na obszarze których znajduje się port lotniczy. Z uwagi na ograniczone ramy opracowania zaprezentowana analiza porusza jedynie wybrane kwestie. Publikacja szczegółowych rezultatów planowana jest w kolejnych opracowaniach autorki. Koncepcja relacjonowanych badań, o wielowątkowym i wieloaspektowym charakterze, została bowiem oparta na pewnych założeniach, istotnych dla ich przebiegu i wyników. Dotyczy ona między innymi szeroko rozumianego zagadnienia nierówności zarówno społecznych, jak i gospodarczych.

#### **PODSUMOWANIE**

W artykule zaprezentowano wyniki badania nierówności na lokalnych rynkach pracy. Przedstawiono również sposób identyfikacji powiatów położonych na obszarach ciążenia portów lotniczych za pomocą Portalu Geostatystycznego. Przedmiotem zainteresowania były obszary oddziaływania dwóch Portów Lotniczych: Rzeszów-Jasionka oraz Poznań-Ławica. Zaproponowany sposób można uznać za skuteczny i użyteczny w procesie gromadzenia i graficznej prezentacji danych statystycznych. Stanowi on wkład autorki w rozwój badań nad wpływem transportu lotniczego na wzrost gospodarczy. Przeprowadzona analiza statystyczna pozwoliła w sposób ogólny zobrazować nierówności przestrzenne wytypowanych do badania jednostek ze względu na przyjęte mierniki. Obydwie hipotezy zostały zweryfikowane pozytywnie. Analiza otrzymanych wyników pozwala stwierdzić, że liderami pod względem sytuacji na lokalnych rynkach pracy na obszarach izochron polskich portów lotniczych są miasta powiatowe, na obszarze których położony jest port lotniczy. Dla pozostałych obserwujemy zróżnicowaną sytuację na rynku pracy. Charakteryzuje je duże zróżnicowanie współczynników zmienności. Każdy z nich cechuje się odmienną specyfiką.

#### **BIBLIOGRAFIA**

- Kujawiak, M. (2016). Analiza obszaru oddziaływania portu lotniczego przegląd metod badawczych. *Studia Oeconomica Posnaniensia*, *4* (7), 112–126, DOI: 10.18559/ soep.2016.7.6.
- Lieshout, R. (2012). Measuring the Size of an Airport Catchment Area. *Journal of Transport Geography*, *25*, 27–34. DOI: 10.1016/j.jtrangeo.2012.07.004.
- Pancer-Cybulska, E., Cybulski, L., Olipra, Ł., Surówka, A. (2014). *Transport lotniczy a regionalne rynki pracy w Polsce.* Wrocław: Wydawnictwo Uniwersytetu Ekonomicznego we Wrocławiu.
- Surówka, A. (2014). Konkurencyjność województw Polski Wschodniej na tle regionów Unii Europejskiej w świetle badań własnych. *Nierówności Społeczne a Wzrost Gospodarczy*, *39* (3/2014), 394–407.
- Surówka, A., Prędka, P. (2016). PKB per capita jako wyznacznik rozwoju ekonomicznego regionów Polski Wschodniej – wyniki badań własnych. W: L. Kowalczyk, F. Mroczko (red.), *Innowacyjność to rozwój. Zarządzanie operacyjne w teorii i praktyce organizacji biznesowych, publicznych i pozarządowych* (s. 209–220). Wałbrzych: Prace Naukowe Wyższej Szkoły Zarządzania i Przedsiębiorczości z siedzibą w Wałbrzychu, T. 39(3).
- Surówka, A. (2018). PKB per capita jako determinanta ekonomicznego rozwoju regionów Polski i Litwy – analiza porównawcza w ujęciu dynamicznym. *Nierówności Społeczne a Wzrost Gospodarczy*, *55* (3/2018), 187–198. DOI: 10.15584/nsawg.2018.3.12. https://geo.stat.gov.pl/ (2017.12.6).

#### *Streszczenie*

Rozwój transportu lotniczego, zwłaszcza portów lotniczych, należy do efektywnych i nowoczesnych czynników konkurencyjności oraz rozwoju regionów w warunkach gospodarki opartej na wiedzy. W ostatnim okresie duże znaczenie praktyczne mają badania w zakresie wpływu transportu lotniczego na nierówności na lokalnych rynkach pracy. Zagadnienia te stały się źródłem zainteresowania w opracowaniu. W literaturze przyjmuje się, że obszarami oddziaływania portów lotniczych na regionalne rynki pracy są trzy izochrony: 60, 90 i 120 minut. W związku z tym, że współczesna nauka nie dostarcza propozycji identyfikacji obszarów, które mieszczą się na tym terenie, w tekście zaproponowano proces za pomocą którego jest to możliwe. Jako narzędzie badawcze wykorzystano Portal Geostatystyczny. Należy podkreślić, że zaproponowany sposób gromadzenia danych statystycznych dla tych obszarów oraz graficznej prezentacji wyników stanowi istotną kwestię w analizie wpływu polskich portów lotniczych na wzrost gospodarczy. W opracowaniu wykorzystując ten aparat przeprowadzone zostało badanie. Pozwoliło to na ocenę dysproporcji na lokalnych rynkach pracy. Zaproponowany sposób to nowe, skuteczne, użyteczne oraz nowoczesne podejście pozyskiwania i analizy danych statystycznych dla obszarów ciążenia polskich portów lotniczych. Należy również podkreślić, że stanowi ono pewien wkład autorki w rozwój badań nad rozwojem społeczno-gospodarczym regionów. Opracowanie podzielono na dwie zasadnicze części. Pierwsza charakteryzuje Portal Geostatystyczny. W drugiej zaprezentowano fragment wyników z przeprowadzonego rozległego badania własnego. Źródłem pochodzenia danych były informacje statystyczne opracowane przez Główny Urząd Statystyczny. Całość zakończona została podsumowaniem zawierającym najważniejsze ustalenia badawcze.

*Słowa kluczowe:* metody ilościowe, porty lotnicze, rozwój regionalny.

#### **Geostatistics Portal as a research tool for inequalities in the labour markets**

#### *Summary*

As it is commonly known, the development of air transport, especially one of the airports, makes effective and modern factors of competence and regional development within the conditions of economy based on knowledge. In recent times, the research into the influence of air transport on the

inequalities in local labour market has had crucial and practical significance. These issues became the source of interest in this study. It is established that the isochrones of 60, 90 and 120 minutes are the influential areas of airports on local job markets. Considering the fact that the subject literature does not suggest any identification of the areas, the aim of this paper is to suggest a tool apparatus which enables to identify the areas concerned. To achieve this aim, Geostatics Portal was used. It is worth emphasizing that the suggested method of identification of the areas, as well as a graphical presentation of the results, constitute a crucial issue in the analysis of the influence of Polish airports on economic growth. In this elaboration, using the apparatus mentioned, an analysis of the situation of a local job market of two of Polish airports was made. The research carried out allowed to estimate the influence of air transport on the situation in the local job market. The suggested method is a new, effective, useful and modern approach to obtain and analyse statistical data for the areas of tendency of Polish airports. What is worth emphasizing is the fact that it is a significant 'input' of the author into the economic development of regions. This thesis has been divided into two main parts. The first one characterises Geostatic Portal. The second one comprises the results of the research carried out. The source of the data was statistical data by the Central Statistical Office. The study is summed up with the key research results.

*Keywords:* quantitative methods, airports, regional development.

JEL: C10, J01, C80, J40.